# Package 'SHAPforxgboost'

March 28, 2021

Title SHAP Plots for 'XGBoost'

Version 0.1.1

Date 2021-03-23

Description Aid in visual data investigations

using SHAP (SHapley Additive exPlanation) visualization plots for 'XGBoost' and 'LightGBM'. It provides summary plot, dependence plot, interaction plot, and force plot and relies on the SHAP implementation provided by 'XGBoost' and 'LightGBM'. Please refer to 'slundberg/shap' for the original implementation of SHAP in 'Python'.

License MIT + file LICENSE

URL <https://github.com/liuyanguu/SHAPforxgboost>

BugReports <https://github.com/liuyanguu/SHAPforxgboost/issues>

Encoding UTF-8

LazyData true

**Depends** R  $(>= 3.5.0)$ 

VignetteBuilder knitr

**Imports** stats, ggplot2 ( $>= 3.0.0$ ), xgboost ( $>= 0.81.0.0$ ), data.table (>= 1.12.0), ggforce (>= 0.2.1.9000), ggExtra (>= 0.8), RColorBrewer (>= 1.1.2), ggpubr, BBmisc

**Suggests** knitr, rmarkdown, gridExtra  $(>= 2.3)$ , here, parallel, lightgbm  $(>= 2.1)$ 

RoxygenNote 7.1.1

NeedsCompilation no

Author Yang Liu [aut, cre] (<https://orcid.org/0000-0001-6557-6439>), Allan Just [aut, ctb] (<https://orcid.org/0000-0003-4312-5957>), Michael Mayer [ctb]

Maintainer Yang Liu <lyhello@gmail.com>

Repository CRAN

Date/Publication 2021-03-28 03:10:02 UTC

# <span id="page-1-0"></span>R topics documented:

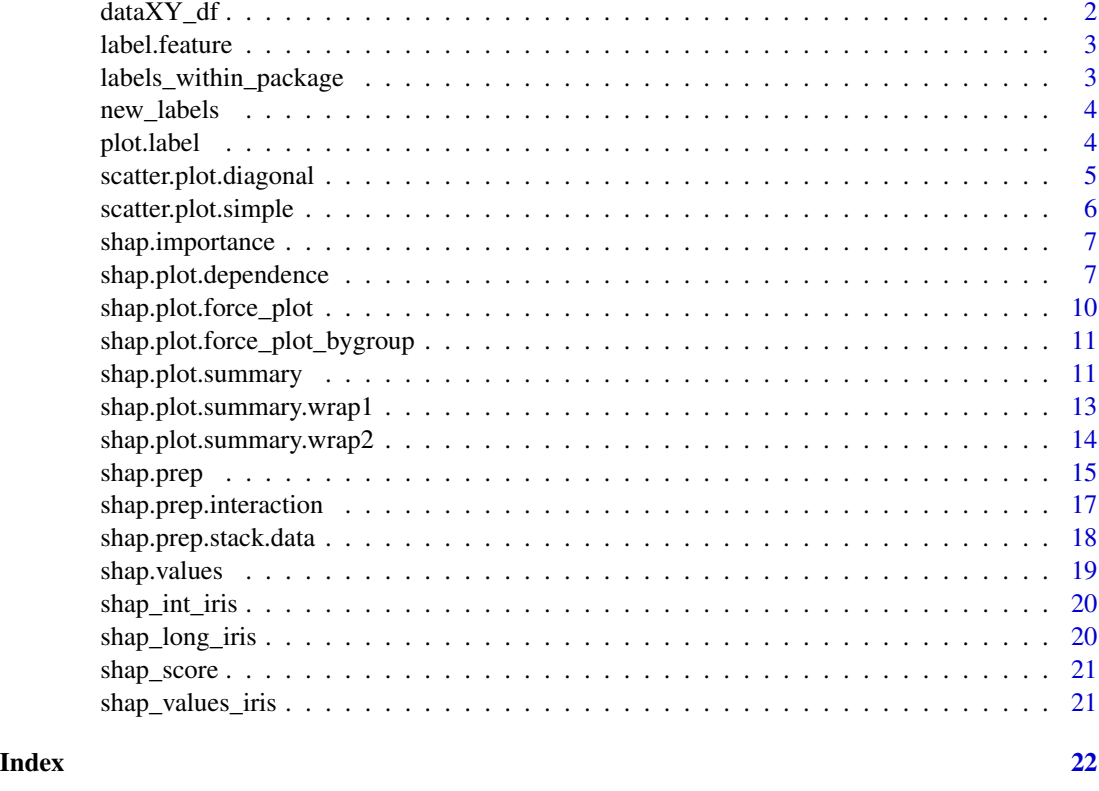

dataXY\_df *Terra satellite data (X,Y) for running the xgboost model .*

# Description

Data.table, contains 9 features, and about 10,000 observations

# Usage

dataXY\_df

# Format

An object of class data.table (inherits from data.frame) with 10148 rows and 10 columns.

# References

doi: [10.5281/zenodo.3568449](https://doi.org/10.5281/zenodo.3568449)

<span id="page-2-2"></span><span id="page-2-0"></span>

#### Description

label. feature helps to modify labels. If a list is created in the global environment named **new labels** (!is.null(new\_labels), the plots will use that list to replace default list of labels [labels\\_within\\_package](#page-2-1).

#### Usage

label.feature(x)

#### Arguments

x variable names

#### Value

a character, e.g. "date", "Time Trend", etc.

<span id="page-2-1"></span>labels\_within\_package *labels\_within\_package: Some labels package auther defined to make his plot, mainly serve the paper publication.*

# Description

It contains a list that match each feature to its labels. It is used in the function label. feature.

# Usage

labels\_within\_package

#### Format

An object of class list of length 20.

### Details

labels\_within\_package <- list( dayint = "Time trend", diffcwv = "delta CWV (cm)", date = "", Column\_WV = "MAIAC CWV (cm)",  $AOT$ \_Uncertainty = "Blue band uncertainty", elev = "Elevation (m)", aod = "Aerosol optical depth", RelAZ = "Relative azimuth angle", DevAll\_P1km = expression(paste("Proportion developed area in 1",km^2)), dist\_water\_km = "Distance to water  $(km)$ ", forestProp 1km = expression(paste("Proportion of forest in 1", $km^2$ )), Aer\_optical\_depth = "DSCOVR EPIC MAIAC AOD400nm", aer\_aod440 = "AERONET AOD440nm", aer\_aod500 = "AERONET AOD500nm", diff440 = "DSCOVR MAIAC - AERONET AOD", diff440\_pred = "Predicted Error", aer\_aod440\_hat = "Predicted AERONET AOD440nm", AOD\_470nm = "AERONET AOD470nm", Optical\_Depth\_047\_t = "MAIAC AOD470nm (Terra)", Optical\_Depth\_047\_a = "MA-IAC AOD470nm (Aqua)" )

# <span id="page-3-0"></span>References

doi: [10.5281/zenodo.3568449](https://doi.org/10.5281/zenodo.3568449)

new\_labels *new\_labels: a place holder default to NULL.*

# Description

if supplied as a list, it offers user to rename labels

# Usage

new\_labels

# Format

An object of class NULL of length 0.

plot.label *Internal-function to revise axis label for each feature*

# Description

This function further fine-tune the format of each feature

#### Usage

```
## S3 method for class 'label'
plot(plot1, show_feature)
```
# Arguments

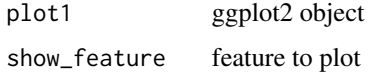

# Value

returns ggplot2 object with further mordified layers based on the feature

<span id="page-4-0"></span>scatter.plot.diagonal *Make customized scatter plot with diagonal line and R2 printed.*

# Description

Make customized scatter plot with diagonal line and R2 printed.

# Usage

```
scatter.plot.diagonal(
  data,
 x,
 y,
  size0 = 0.2,
  alpha0 = 0.3,
 dilute = FALSE,
  add_abline = FALSE,
  add\_hist = TRUE,add_stat_cor = TRUE
)
```
# Arguments

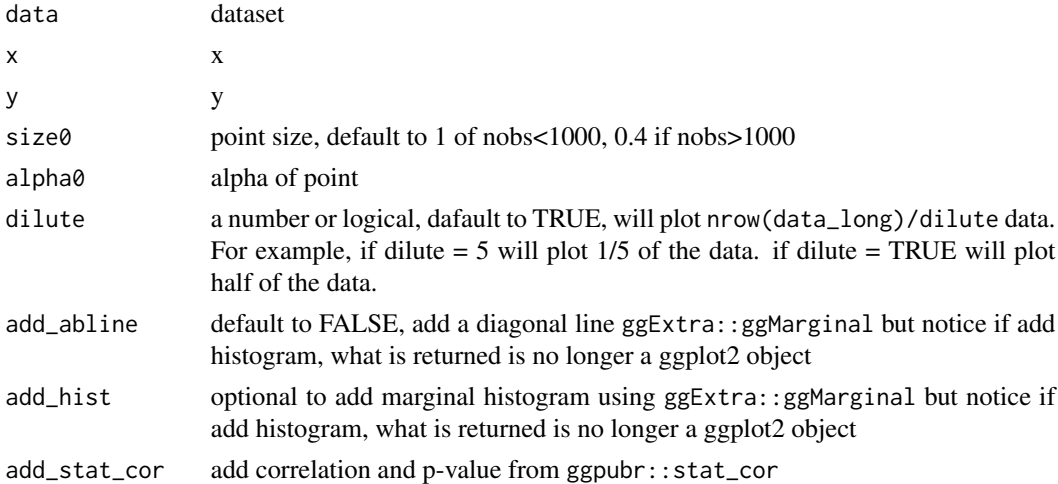

# Value

ggplot2 object if add\_hist = FALSE

```
scatter.plot.diagonal(data = iris, x = "Sepal.Length", y = "Petal.Length")
```
<span id="page-5-0"></span>scatter.plot.simple *Simple scatter plot, adding marginal histogram by default.*

# Description

Simple scatter plot, adding marginal histogram by default.

# Usage

```
scatter.plot.simple(
 data,
 x,
 y,
 size0 = 0.2,
 alpha0 = 0.3,
 dilute = FALSE,
 add\_hist = TRUE,add_stat_cor = FALSE
)
```
# Arguments

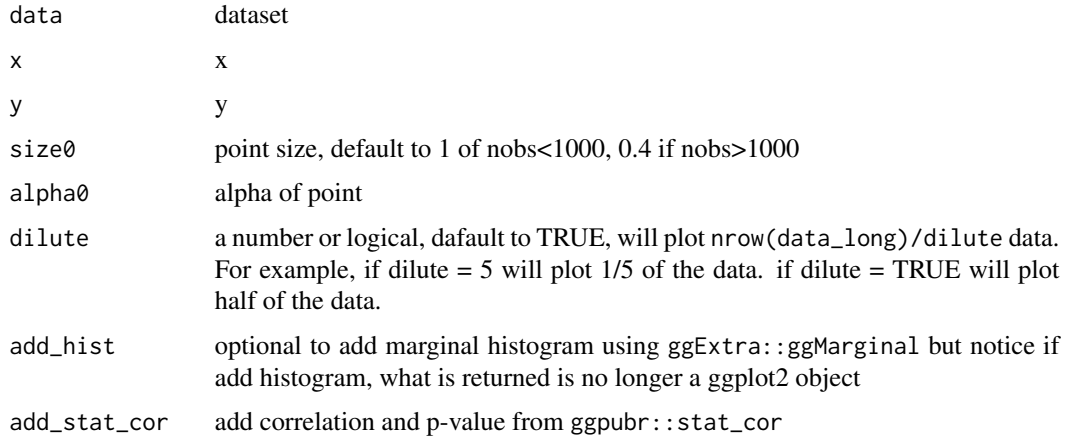

# Value

ggplot2 object if add\_hist = FALSE

```
scatter.plot.simple(data = iris, x = "Sepal.Length", y = "Petal.Length")
```
<span id="page-6-0"></span>shap.importance *Variable importance as measured by mean absolute SHAP value.*

#### Description

Variable importance as measured by mean absolute SHAP value.

#### Usage

```
shap.importance(data_long, names_only = FALSE, top_n = Inf)
```
#### Arguments

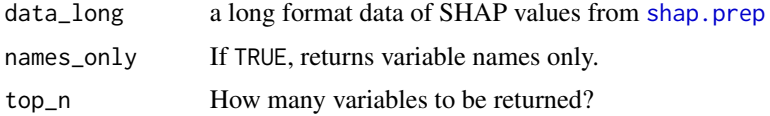

# Value

returns data.table with average absolute SHAP values per variable, sorted in decreasing order of importance.

#### Examples

shap.importance(shap\_long\_iris)

```
shap.importance(shap_long_iris, names_only = 1)
```
shap.plot.dependence *SHAP dependence plot and interaction plot, optional to be colored by a selected feature*

#### **Description**

This function by default makes a simple dependence plot with feature values on the x-axis and SHAP values on the y-axis, optional to color by another feature. It is optional to use a different variable for SHAP values on the y-axis, and color the points by the feature value of a designated variable. Not colored if color\_feature is not supplied. If data\_int (the SHAP interaction values dataset) is supplied, it will plot the interaction effect between y and x on the y-axis. Dependence plot is easy to make if you have the SHAP values dataset from predict.xgb.Booster or predict.lgb.Booster. It is not necessary to start with the long format data, but since that is used for the summary plot, we just continue to use it here.

# Usage

```
shap.plot.dependence(
 data_long,
 x,
 y = NULL,color_feature = NULL,
 data_int = NULL,
 dilute = FALSE,
 smooth = TRUE,size0 = NULL,add_hist = FALSE,
 add_stat_cor = FALSE,
 alpha = NULL,
 jitter_height = 0,
 jitter\_width = 0,...
\mathcal{L}
```
# Arguments

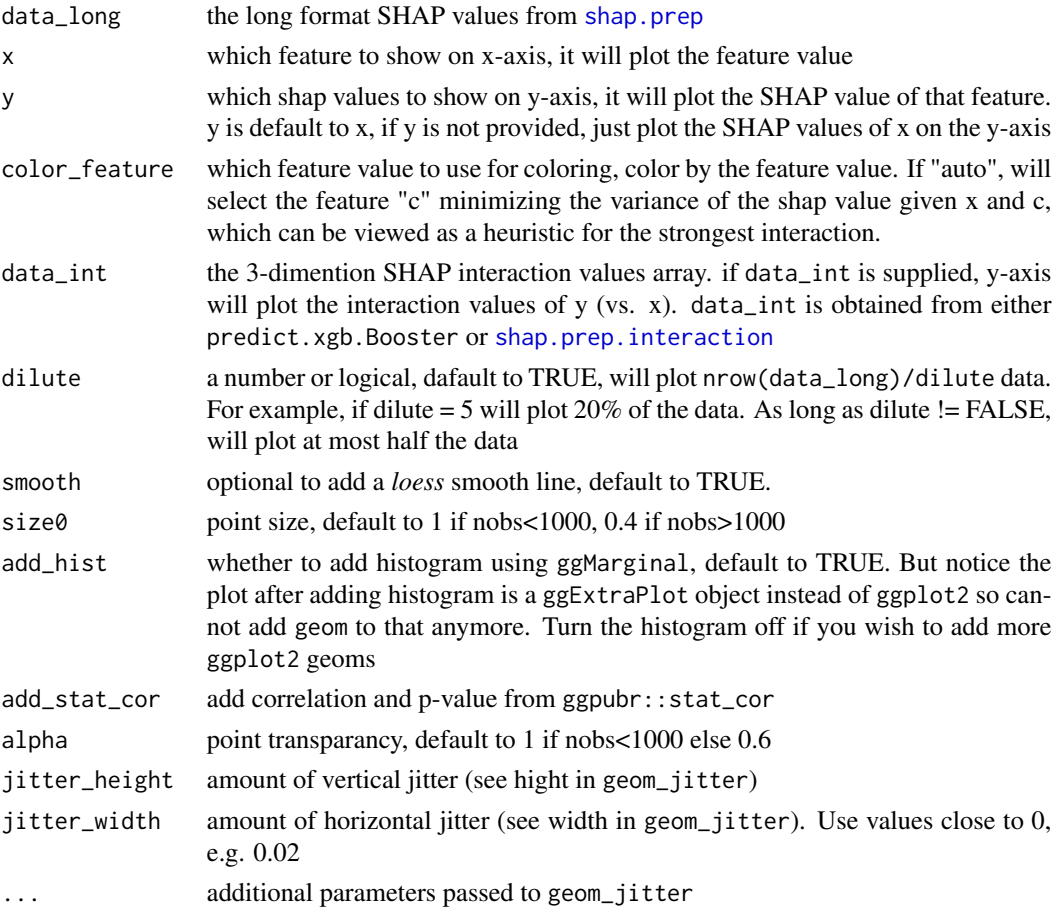

<span id="page-7-0"></span>

### Value

be default a ggplot2 object, based on which you could add more geom layers.

```
# **SHAP dependence plot**
# 1. simple dependence plot with SHAP values of x on the y axis
shap.plot.dependence(data_long = shap_long_iris, x="Petal.Length",
                     add_hist = TRUE, add_stat_cor = TRUE)
# 2. can choose a different SHAP values on the y axis
shap.plot.dependence(data_long = shap_long_iris, x="Petal.Length",
                           y = "Petal.Width")# 3. color by another feature's feature values
shap.plot.dependence(data_long = shap_long_iris, x="Petal.Length",
                           color_feature = "Petal.Width")
# 4. choose 3 different variables for x, y, and color
shap.plot.dependence(data_long = shap_long_iris, x="Petal.Length",
                           y = "Petal.Width", color_feature = "Petal.Width")
# Optional to add hist or remove smooth line, optional to plot fewer data (make plot quicker)
shap.plot.dependence(data_long = shap_long_iris, x="Petal.Length",
                     y = "Petal.Width", color_feature = "Petal.Width",
                     add\_hist = TRUE, smooth = FALSE, dilute = 3)# to make a list of plot
plot_list <- lapply(names(iris)[2:3], shap.plot.dependence, data_long = shap_long_iris)
# **SHAP interaction effect plot **
# To get the interaction SHAP dataset for plotting, need to get `shap_int` first:
mod1 = xgboost::xgboost(
 data = as.matrix(iris[,-5]), label = iris$Species,
 gamma = 0, eta = 1, lambda = 0, nrounds = 1, verbose = FALSE)
# Use either:
data_int <- shap.prep.interaction(xgb_mod = mod1,
                                  X_train = as.matrix(iris[,-5]))
# or:
shap_int <- predict(mod1, as.matrix(iris[,-5]),
                    predinteraction = TRUE)
# if data_int is supplied, y axis will plot the interaction values of y (vs. x)
shap.plot.dependence(data_long = shap_long_iris,
                           data_int = shap_int_iris,
                           x="Petal.Length",
                           y = "Petal.Width",
                           color_feature = "Petal.Width")
```
# <span id="page-9-0"></span>Description

The force/stack plot, optional to zoom in at certain x-axis location or zoom in a specific cluster of observations.

### Usage

```
shap.plot.force_plot(
 shapobs,
 id = "sorted_id",
 zoom_in_location = NULL,
 y_parent_limit = NULL,
 y_zoomin_limit = NULL,
 zoom_in = TRUE,zoom_in_group = NULL
)
```
# Arguments

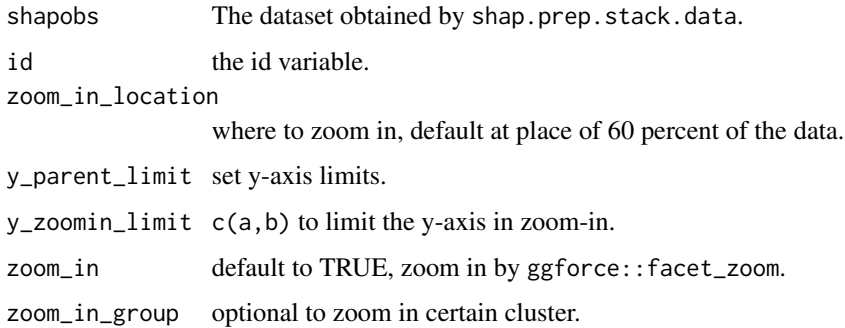

```
# **SHAP force plot**
plot_data <- shap.prep.stack.data(shap_contrib = shap_values_iris,
                                  n_{\text{g}roups} = 4)
shap.plot.force_plot(plot_data)
shap.plot.force_plot(plot_data, zoom_in_group = 2)
# plot all the clusters:
shap.plot.force_plot_bygroup(plot_data)
```
<span id="page-10-2"></span><span id="page-10-0"></span>shap.plot.force\_plot\_bygroup

*Make the stack plot, optional to zoom in at certain x or certain cluster*

#### Description

A collective display of zoom-in plots: one plot for every group of the clustered observations.

#### Usage

```
shap.plot.force_plot_bygroup(shapobs, id = "sorted_id", y_parent_limit = NULL)
```
#### Arguments

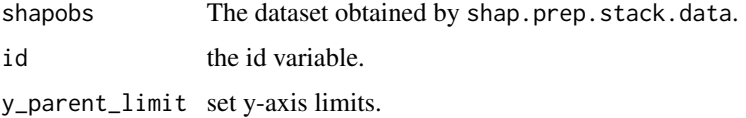

# Examples

```
# **SHAP force plot**
plot_data <- shap.prep.stack.data(shap_contrib = shap_values_iris,
                                   n_{\text{groups}} = 4shap.plot.force_plot(plot_data)
shap.plot.force_plot(plot_data, zoom_in_group = 2)
# plot all the clusters:
```

```
shap.plot.force_plot_bygroup(plot_data)
```
<span id="page-10-1"></span>shap.plot.summary *SHAP summary plot core function using the long format SHAP values*

#### Description

The summary plot (a sina plot) uses a long format data of SHAP values. The SHAP values could be obtained from either a XGBoost/LightGBM model or a SHAP value matrix using [shap.values](#page-18-1). So this summary plot function normally follows the long format dataset obtained using shap.values. If you want to start with a model and data  $X$ , use [shap.plot.summary.wrap1](#page-12-1). If you want to use a self-derived dataset of SHAP values, use [shap.plot.summary.wrap2](#page-13-1). If a list named **new\_labels** is provided in the global environment (new\_labels is pre-loaded by the package as NULL), the plots will use that list to label the variables, here is an example of such a list (the default labels): [labels\\_within\\_package](#page-2-1).

# Usage

```
shap.plot.summary(
  data_long,
 x_bound = NULL,
 dilute = FALSE,
 scientific = FALSE,
 my_format = NULL
)
```
# Arguments

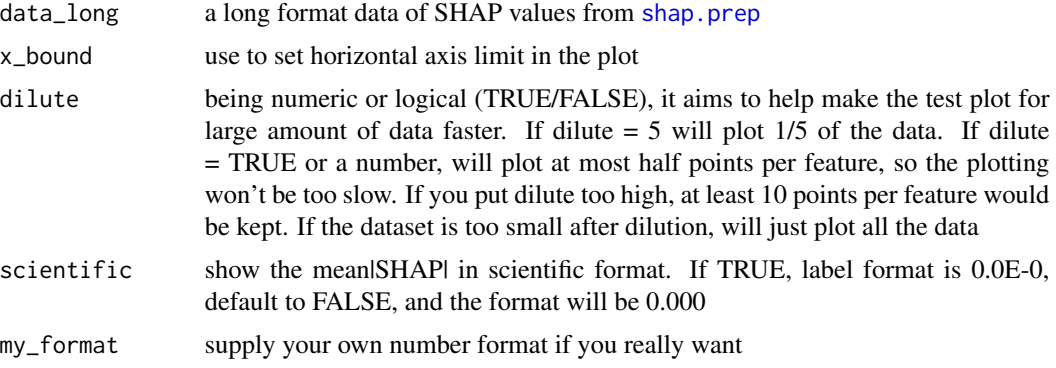

#### Value

returns a ggplot2 object, could add further layers.

```
data("iris")
X1 = as_matrix(iris[, -5])mod1 = xgboost::xgboost(
  data = X1, label = iris$Species, gamma = 0, eta = 1,
  lambda = 0, nrounds = 1, verbose = FALSE)
# shap.values(model, X_dataset) returns the SHAP
# data matrix and ranked features by mean|SHAP|
shap_values <- shap.values(xgb_model = mod1, X_train = X1)
shap_values$mean_shap_score
shap_values_iris <- shap_values$shap_score
# shap.prep() returns the long-format SHAP data from either model or
shap_long_iris <- shap.prep(xgb_model = mod1, X_train = X1)
# is the same as: using given shap_contrib
shap_long_iris <- shap.prep(shap_contrib = shap_values_iris, X_train = X1)
# **SHAP summary plot**
shap.plot.summary(shap_long_iris, scientific = TRUE)
```

```
shap.plot.summary(shap_long_iris, x_bound = 1.5, dilute = 10)
```
<span id="page-11-0"></span>

# <span id="page-12-0"></span>shap.plot.summary.wrap1 13

```
# Alternatives options to make the same plot:
# option 1: from the xgboost model
shap.plot.summary.wrap1(mod1, X = as_matrix(iris[, -5]), top_n = 3)
# option 2: supply a self-made SHAP values dataset
# (e.g. sometimes as output from cross-validation)
shap.plot.summary.wrap2(shap_score = shap_values_iris, X = X1, top_n = 3)
```
<span id="page-12-1"></span>shap.plot.summary.wrap1

*A wrapped function to make summary plot from model object and predictors*

# Description

shap.plot.summary.wrap1 wraps up function [shap.prep](#page-14-1) and [shap.plot.summary](#page-10-1)

#### Usage

shap.plot.summary.wrap1(model, X, top\_n, dilute = FALSE)

#### Arguments

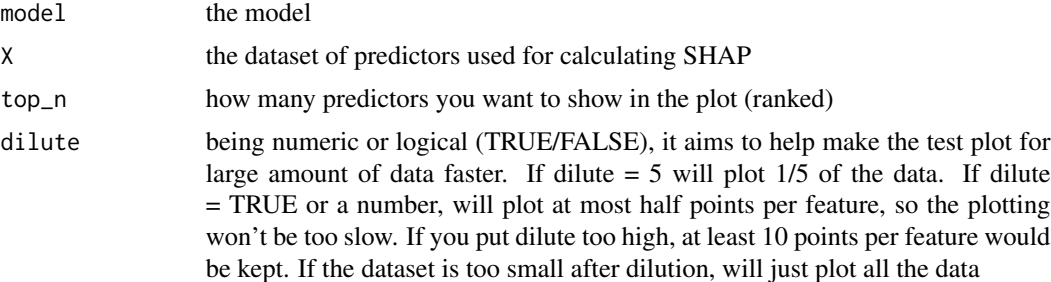

```
data("iris")
X1 = as_matrix(iris[, -5])mod1 = xgboost::xgboost(
  data = X1, label = iris$Species, gamma = 0, eta = 1,
  lambda = 0, nrounds = 1, verbose = FALSE)
# shap.values(model, X_dataset) returns the SHAP
# data matrix and ranked features by mean|SHAP|
shap_values <- shap.values(xgb_model = mod1, X_train = X1)
shap_values$mean_shap_score
shap_values_iris <- shap_values$shap_score
```

```
# shap.prep() returns the long-format SHAP data from either model or
shap\_long\_iris \leftarrow shap.prep(xgb\_model = mod1, X_train = X1)
```

```
# is the same as: using given shap_contrib
shap_long_iris <- shap.prep(shap_contrib = shap_values_iris, X_train = X1)
# **SHAP summary plot**
shap.plot.summary(shap_long_iris, scientific = TRUE)
shap.plot.summary(shap_long_iris, x_bound = 1.5, dilute = 10)
# Alternatives options to make the same plot:
# option 1: from the xgboost model
shap.plot.summary.wrap1(mod1, X = as.matrix(iris[, -5]), top_n = 3)
# option 2: supply a self-made SHAP values dataset
# (e.g. sometimes as output from cross-validation)
shap.plot.summary.wrap2(shap_score = shap_values_iris, X = X1, top_n = 3)
```
<span id="page-13-1"></span>shap.plot.summary.wrap2

*A wrapped function to make summary plot from given SHAP values matrix*

#### Description

shap.plot.summary.wrap2 wraps up function [shap.prep](#page-14-1) and [shap.plot.summary](#page-10-1). Since SHAP matrix could be returned from cross-validation instead of only one model, here the wrapped [shap.prep](#page-14-1) takes the SHAP score matrix shap\_score as input

### Usage

```
shap.plot.summary.wrap2(shap_score, X, top_n, dilute = FALSE)
```
#### Arguments

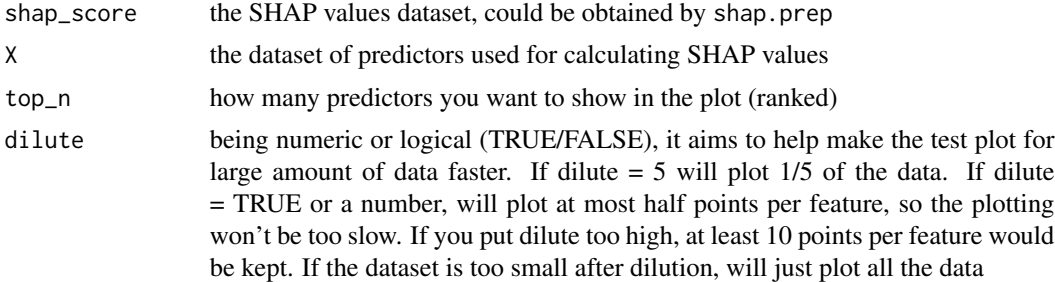

```
data("iris")
X1 = as.matrix(iris[, -5])mod1 = xgboost::xgboost(
  data = X1, label = iris$Species, gamma = 0, eta = 1,
  lambda = 0, nrounds = 1, verbose = FALSE)
```
<span id="page-13-0"></span>

#### <span id="page-14-0"></span>shap.prep 15

```
# shap.values(model, X_dataset) returns the SHAP
# data matrix and ranked features by mean|SHAP|
shap_values \leq shap.values(xgb_model = mod1, X_train = X1)
shap_values$mean_shap_score
shap_values_iris <- shap_values$shap_score
# shap.prep() returns the long-format SHAP data from either model or
shap\_long\_iris \leq - shap.prep(xgb\_model = mod1, X_train = X1)# is the same as: using given shap_contrib
shap_long_iris <- shap.prep(shap_contrib = shap_values_iris, X_train = X1)
# **SHAP summary plot**
shap.plot.summary(shap_long_iris, scientific = TRUE)
shap.plot.summary(shap_long_iris, x_bound = 1.5, dilute = 10)
# Alternatives options to make the same plot:
# option 1: from the xgboost model
shap.plot.summary.wrap1(mod1, X = as_matrix(iris[, -5]), top_n = 3)
# option 2: supply a self-made SHAP values dataset
# (e.g. sometimes as output from cross-validation)
shap.plot.summary.wrap2(shap_score = shap_values_iris, X = X1, top_n = 3)
```
<span id="page-14-1"></span>

```
shap.prep Prepare SHAP values into long format for plotting
```
#### Description

Produce a dataset of 6 columns: ID of each observation, variable name, SHAP value, variable values (feature value), deviation of the feature value for each observation (for coloring the point), and the mean SHAP values for each variable. You can view this example dataset included in the package: [shap\\_long\\_iris](#page-19-1)

#### Usage

```
shap.prep(
  xgb_model = NULL,
  shape_{control} = NULL,
  X_train,
  top_n = NULL,var_cat = NULL\lambda
```
#### Arguments

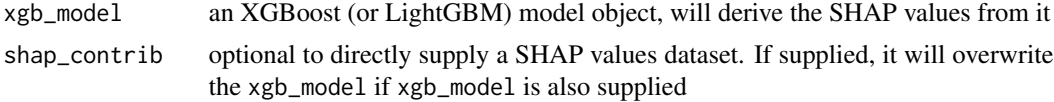

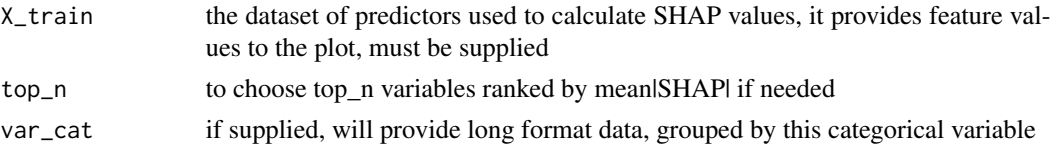

#### Details

The ID variable is added for each observation in the shap\_contrib dataset for better tracking, it is created as 1:nrow(shap\_contrib) before melting shap\_contrib into long format.

# Value

a long-format data.table, named as shap\_long

```
data("iris")
X1 = as_matrix(iris[, -5])mod1 = xgboost::xgboost(
  data = X1, label = iris$Species, gamma = 0, eta = 1,
  lambda = 0, nrounds = 1, verbose = FALSE)
# shap.values(model, X_dataset) returns the SHAP
# data matrix and ranked features by mean|SHAP|
shap_values <- shap.values(xgb_model = mod1, X_train = X1)
shap_values$mean_shap_score
shap_values_iris <- shap_values$shap_score
# shap.prep() returns the long-format SHAP data from either model or
shap_long_iris <- shap.prep(xgb_model = mod1, X_train = X1)
# is the same as: using given shap_contrib
shap_long_iris <- shap.prep(shap_contrib = shap_values_iris, X_train = X1)
# **SHAP summary plot**
shap.plot.summary(shap_long_iris, scientific = TRUE)
shap.plot.summary(shap_long_iris, x_bbound = 1.5, dilute = 10)
# Alternatives options to make the same plot:
# option 1: from the xgboost model
shap.plot.summary.wrap1(mod1, X = as_matrix(iris[, -5]), top_n = 3)
# option 2: supply a self-made SHAP values dataset
# (e.g. sometimes as output from cross-validation)
shap.plot.summary.wrap2(shap_score = shap_values_iris, X = X1, top_n = 3)
####
#
# use 'var_cat' to add a categorical variable, output the long-format data differently:
library("data.table")
data("iris")
set.seed(123)
iris$Group <- 0
iris[sample(1:nrow(iris), nrow(iris)/2), "Group"] <- 1
```

```
data.table::setDT(iris)
X_train = as.matrix(iris[,c(colnames(iris)[1:4], "Group"), with = FALSE])
mod1 = xgboost::xgboost(
 data = X_train, label = iris$Species, gamma = 0, eta = 1,
  lambda = 0, nrounds = 1, verbose = FALSE)
shap_long2 <- shap.prep(xgb_model = mod1, X_train = X_train, var_cat = "Group")
# **SHAP summary plot**
shap.plot.summary(shap_long2, scientific = TRUE) +
  ggplot2::facet_wrap(~ Group)
```
<span id="page-16-1"></span>shap.prep.interaction *Prepare the interaction SHAP values from predict.xgb.Booster*

#### **Description**

shap.prep.interaction just runs shap\_int <-predict(xgb\_mod,(X\_train),predinteraction = TRUE), thus it may not be necessary. Read more about the xgboost predict function at xgboost::predict.xgb.Booster. Note that this functionality is unavailable for LightGBM models.

#### Usage

shap.prep.interaction(xgb\_model, X\_train)

# Arguments

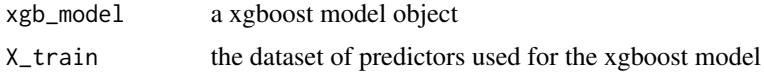

# Value

a 3-dimention array: #obs x #features x #features

#### Examples

```
# To get the interaction SHAP dataset for plotting:
# fit the xgboost model
mod1 = xgboost::xgboost(
  data = as.matrix(iris[,-5]), label = iris$Species,
  gamma = 0, eta = 1, lambda = 0, nrounds = 1, verbose = FALSE)
# Use either:
data_int <- shap.prep.interaction(xgb_mod = mod1,
                                  X_train = as.matrix(iris[,-5]))
# or:
shap_int <- predict(mod1, as.matrix(iris[,-5]),
                    predinteraction = TRUE)
```
# \*\*SHAP interaction effect plot \*\*

```
shap.plot.dependence(data_long = shap_long_iris,
                          data_int = shap_int_iris,
                           x="Petal.Length",
                           y = "Petal.Width",
                           color_feature = "Petal.Width")
```
shap.prep.stack.data *Prepare data for SHAP force plot (stack plot)*

# Description

Make force plot for top\_n features, optional to randomly plot certain portion of the data in case the dataset is large.

# Usage

```
shap.prep.stack.data(
  shap_contrib,
  top_n = NULL,data_percent = 1,
 cluster_method = "ward.D",
 n_groups = 10L
)
```
# Arguments

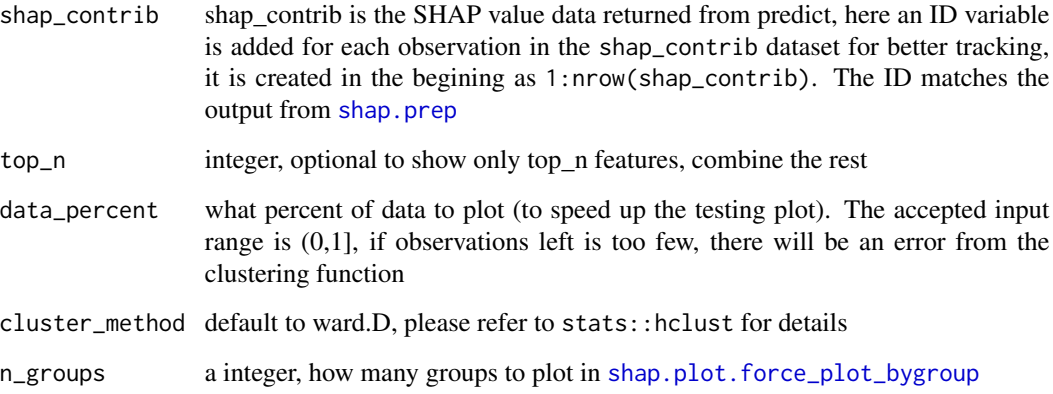

# Value

a dataset for stack plot

# <span id="page-18-0"></span>shap.values 19

### Examples

```
# **SHAP force plot**
plot_data <- shap.prep.stack.data(shap_contrib = shap_values_iris,
                                   n_{\text{groups}} = 4shap.plot.force_plot(plot_data)
shap.plot.force_plot(plot_data, zoom_in_group = 2)
# plot all the clusters:
shap.plot.force_plot_bygroup(plot_data)
```
<span id="page-18-1"></span>shap.values *Get SHAP scores from a trained XGBoost or LightGBM model*

#### Description

shap.values returns a list of three objects from XGBoost or LightGBM model: 1. a dataset (data.table) of SHAP scores. It has the same dimension as the X train); 2. the ranked variable vector by each variable's mean absolute SHAP value, it ranks the predictors by their importance in the model; and 3. The BIAS, which is like an intercept. The rowsum of SHAP values including the BIAS would equal to the predicted value (y\_hat).

# Usage

shap.values(xgb\_model, X\_train)

### Arguments

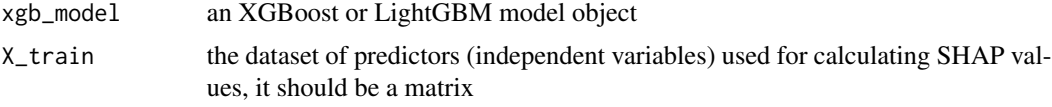

#### Value

a list of three elements: the SHAP values as data.table, ranked mean|SHAP|, and BIAS

```
data("iris")
X1 = as_matrix(iris[, -5])mod1 = xgboost::xgboost(
  data = X1, label = iris$Species, gamma = 0, eta = 1,
  lambda = 0, nrounds = 1, verbose = FALSE)
# shap.values(model, X_dataset) returns the SHAP
# data matrix and ranked features by mean|SHAP|
shap_values \leq shap.values(xgb_model = mod1, X_train = X1)
shap_values$mean_shap_score
```

```
shap_values_iris <- shap_values$shap_score
# shap.prep() returns the long-format SHAP data from either model or
shap_long_iris \leq shap.prep(xgb_model = mod1, X_train = X1)
# is the same as: using given shap_contrib
shap_long_iris <- shap.prep(shap_contrib = shap_values_iris, X_train = X1)
# **SHAP summary plot**
shap.plot.summary(shap_long_iris, scientific = TRUE)
shap.plot.summary(shap_long_iris, x_bound = 1.5, dilute = 10)
# Alternatives options to make the same plot:
# option 1: from the xgboost model
shap.plot.summary.wrap1(mod1, X = as_matrix(iris[, -5]), top_n = 3)
# option 2: supply a self-made SHAP values dataset
# (e.g. sometimes as output from cross-validation)
shap.plot.summary.wrap2(shap_score = shap_values_iris, X = X1, top_n = 3)
```
shap\_int\_iris *The interaction effect SHAP values example using iris dataset.*

#### Description

The interaction effect SHAP values example using iris dataset.

### Usage

shap\_int\_iris

# Format

An object of class array of dimension  $150 \times 5 \times 5$ .

<span id="page-19-1"></span>shap\_long\_iris *The long-format SHAP values example using iris dataset.*

#### **Description**

The long-format SHAP values example using iris dataset.

#### Usage

```
shap_long_iris
```
#### Format

An object of class data.table (inherits from data.frame) with 600 rows and 6 columns.

<span id="page-19-0"></span>

<span id="page-20-0"></span>

# Description

SHAP values example from dataXY\_df .

# Usage

shap\_score

# Format

An object of class data.table (inherits from data.frame) with 10148 rows and 9 columns.

# References

doi: [10.5281/zenodo.3568449](https://doi.org/10.5281/zenodo.3568449)

shap\_values\_iris *SHAP values example using iris dataset.*

# Description

SHAP values example using iris dataset.

### Usage

shap\_values\_iris

# Format

An object of class data.table (inherits from data.frame) with 150 rows and 4 columns.

# <span id="page-21-0"></span>Index

```
∗ Labels
    labels_within_package, 3
    new_labels, 4
∗ Terra
    dataXY_df, 2
    shap_score, 21
∗ iris
    shap_int_iris, 20
    shap_long_iris, 20
    shap_values_iris, 21
dataXY_df, 2
label.feature, 3, 3
labels_within_package, 3, 3, 11
new_labels, 4
plot.label, 4
scatter.plot.diagonal, 5
scatter.plot.simple, 6
shap.importance, 7
7
10
shap.plot.force_plot_bygroup, 11, 18
shap.plot.summary, 11, 13, 14
shap.plot.summary.wrap1, 11, 13
shap.plot.summary.wrap2, 11, 14
shap.prep, 7, 8, 12–14, 15, 18
shap.prep.interaction, 8, 17
shap.prep.stack.data, 18
shap.values, 11, 19
shap_int_iris, 20
shap_long_iris, 15, 20
shap_score, 21
shap_values_iris, 21
```